#### **Załącznik nr 7 do Zarządzenia Rektora nr 10/12 z dnia 21 lutego 2012r.**

### **KARTA MODUŁU / KARTA PRZEDMIOTU**

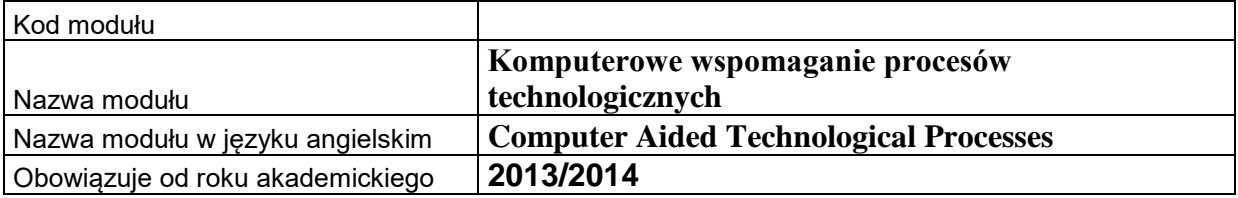

### **A. USYTUOWANIE MODUŁU W SYSTEMIE STUDIÓW**

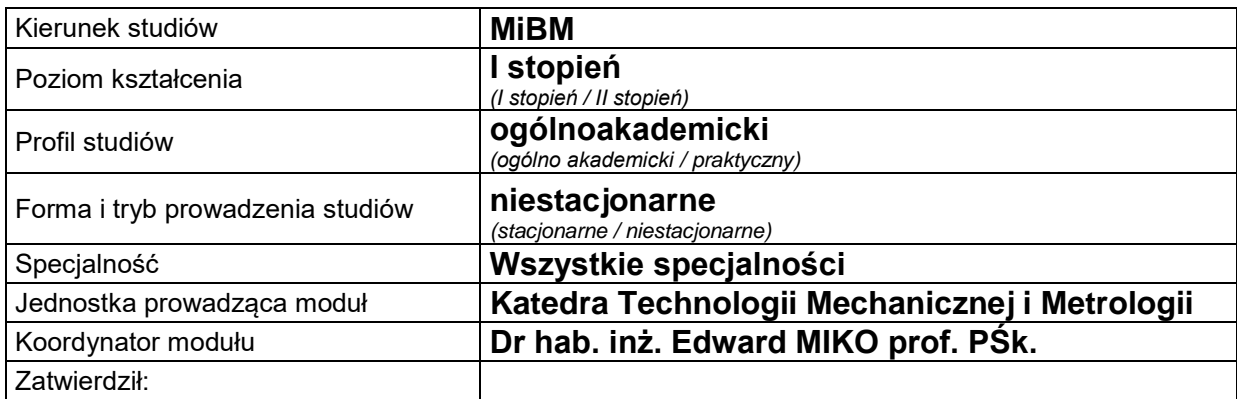

### **B. OGÓLNA CHARAKTERYSTYKA PRZEDMIOTU**

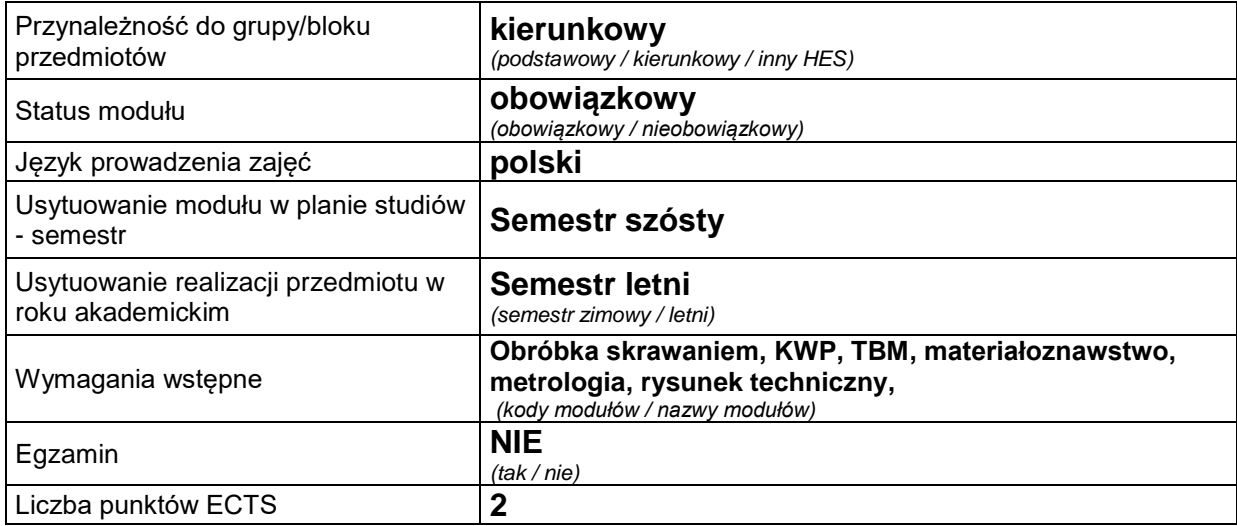

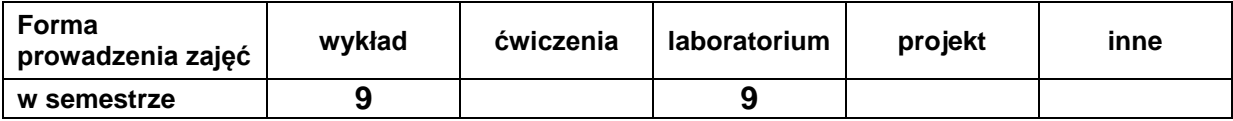

#### **C. EFEKTY KSZTAŁCENIA I METODY SPRAWDZANIA EFEKTÓW KSZTAŁCENIA**

**Cel modułu** *Przegląd systemów komputerowego wspomagania wytwarzania. Wprowadzenie w problematykę przygotowania i wykorzystania w produkcji obrabiarek sterowanych numerycznie. Sterowanie programowe obrabiarek CNC. Programowanie ręczne i automatyczne obrabiarek CNC. Budowa programów sterujących, formaty bloków informacji i występujące w nich funkcje. Na zajęciach laboratoryjnych studenci zapoznają się z programami DENFORD-FANUC, DENFORD-HEIDENHAIN, Edgecam, NXCam, Catia oraz MASTERCAM.*

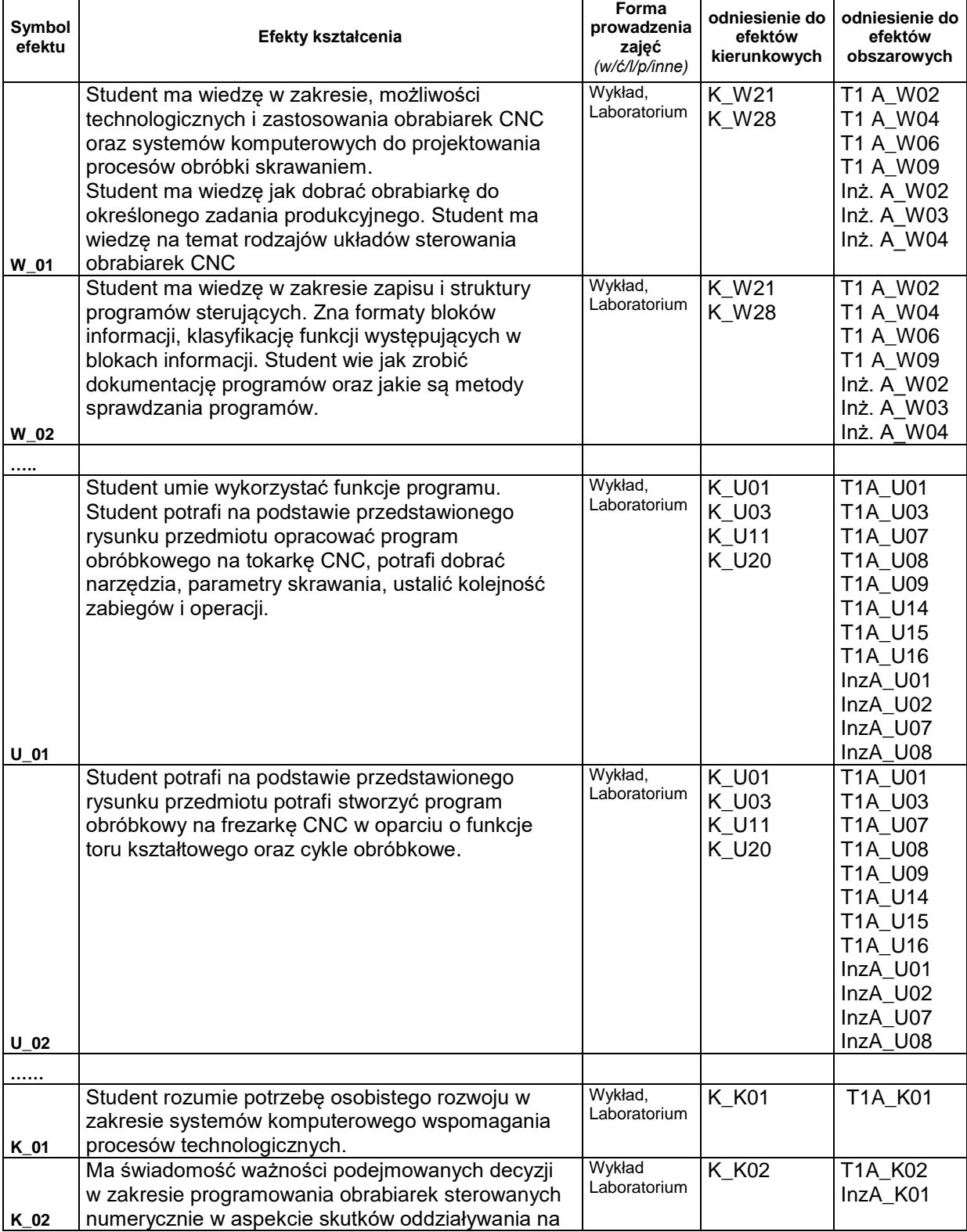

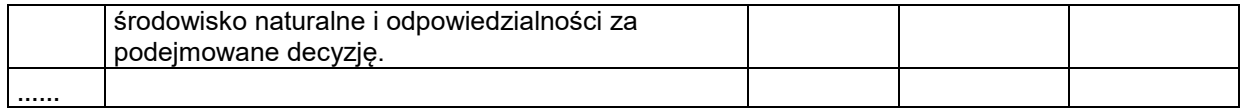

## **Treści kształcenia:**

#### 1. Treści kształcenia w zakresie wykładu

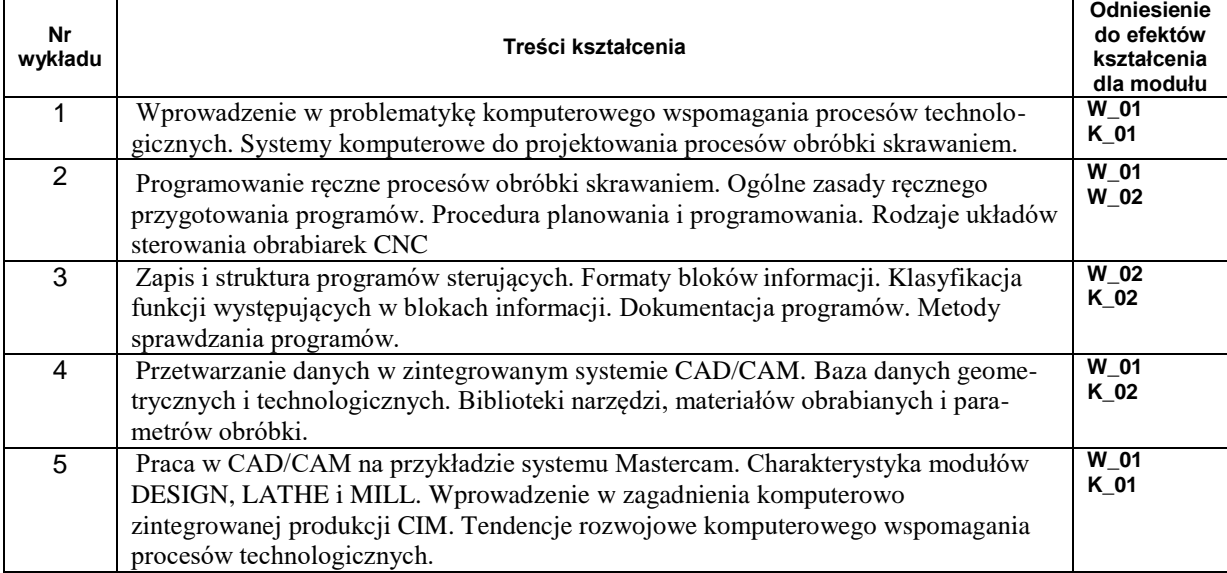

# 2. Treści kształcenia w zakresie zadań laboratoryjnych

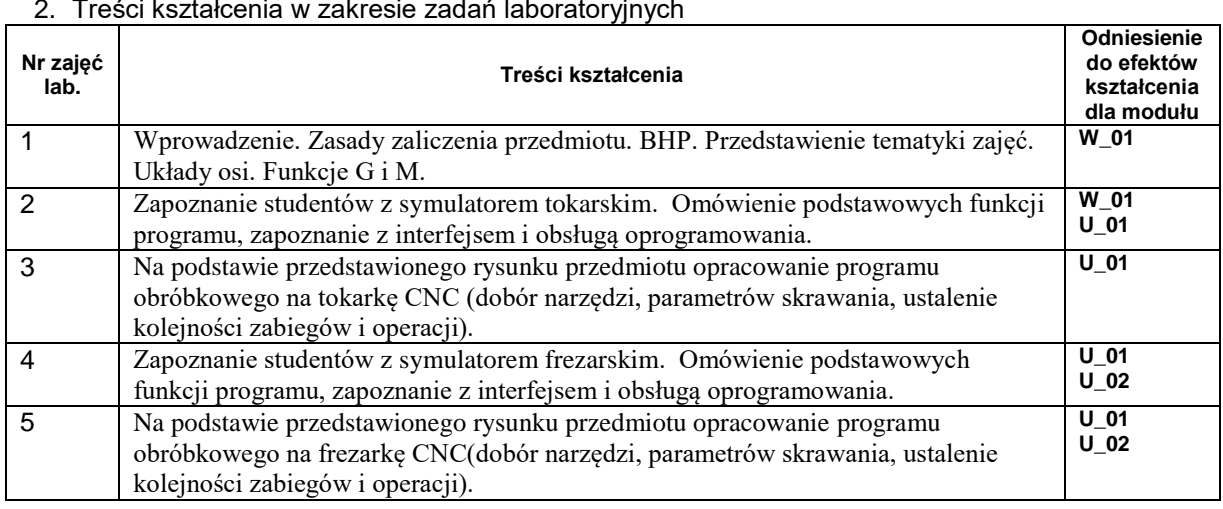

### **Metody sprawdzania efektów kształcenia**

 $\mathsf{r}$ 

 $\overline{\phantom{a}}$ 

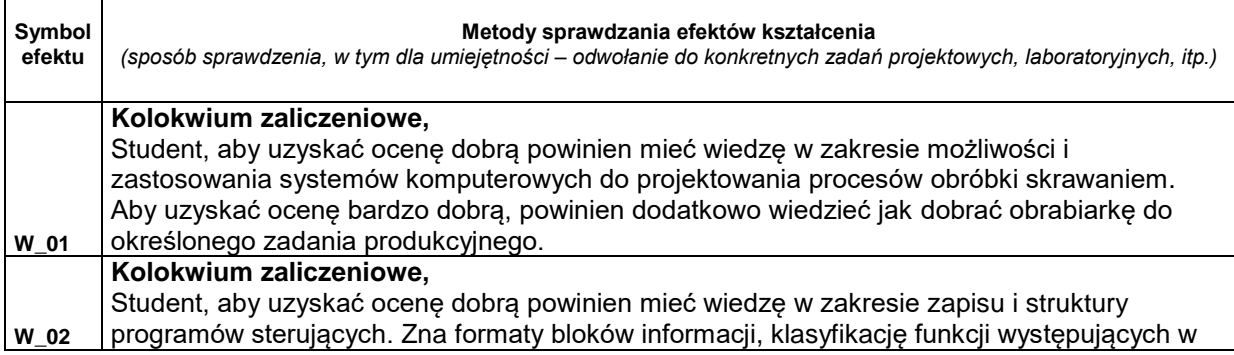

 $\overline{\phantom{0}}$ 

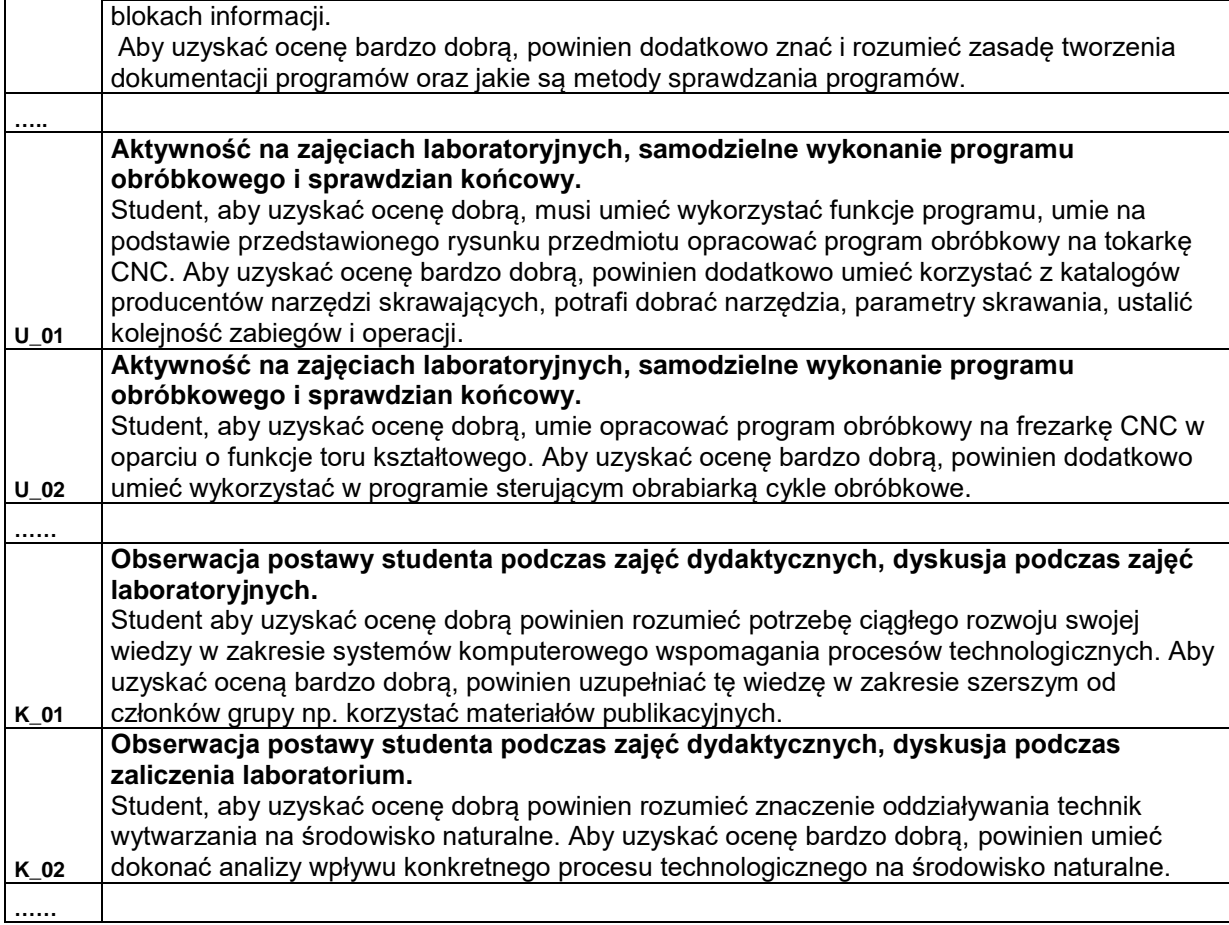

### **D. NAKŁAD PRACY STUDENTA**

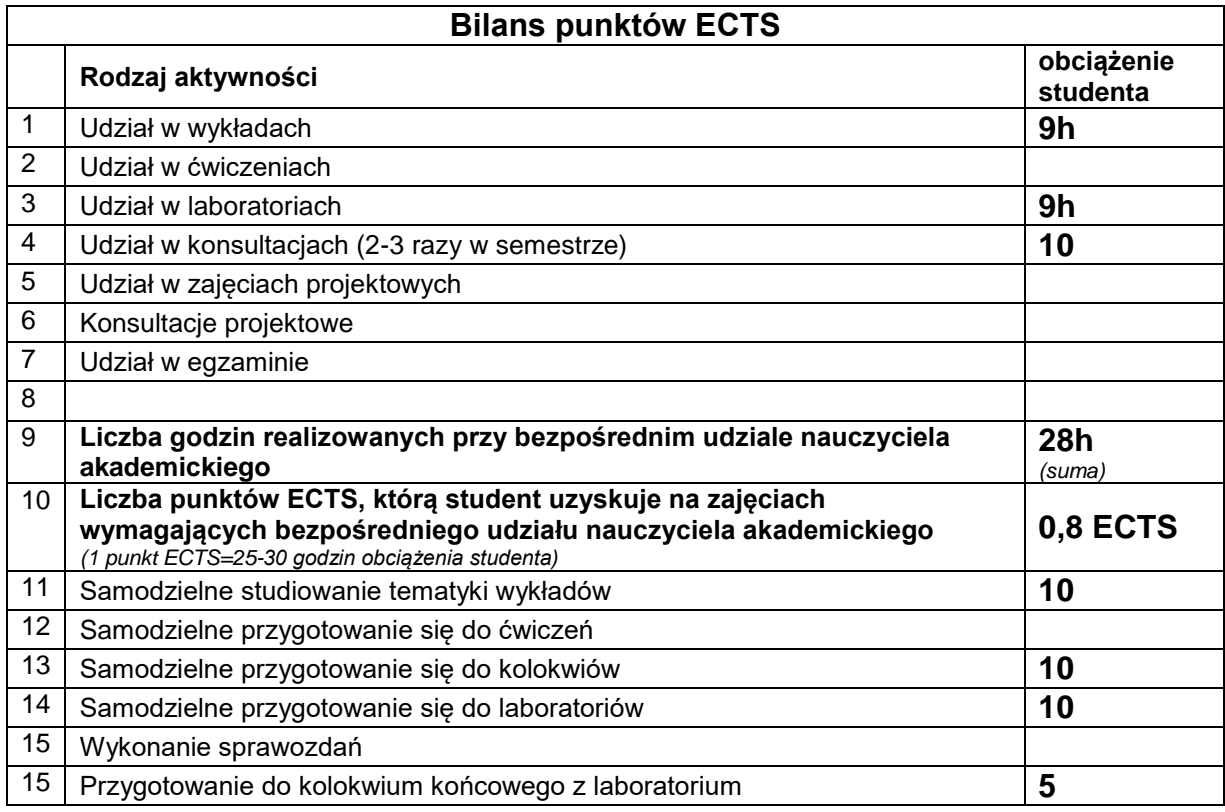

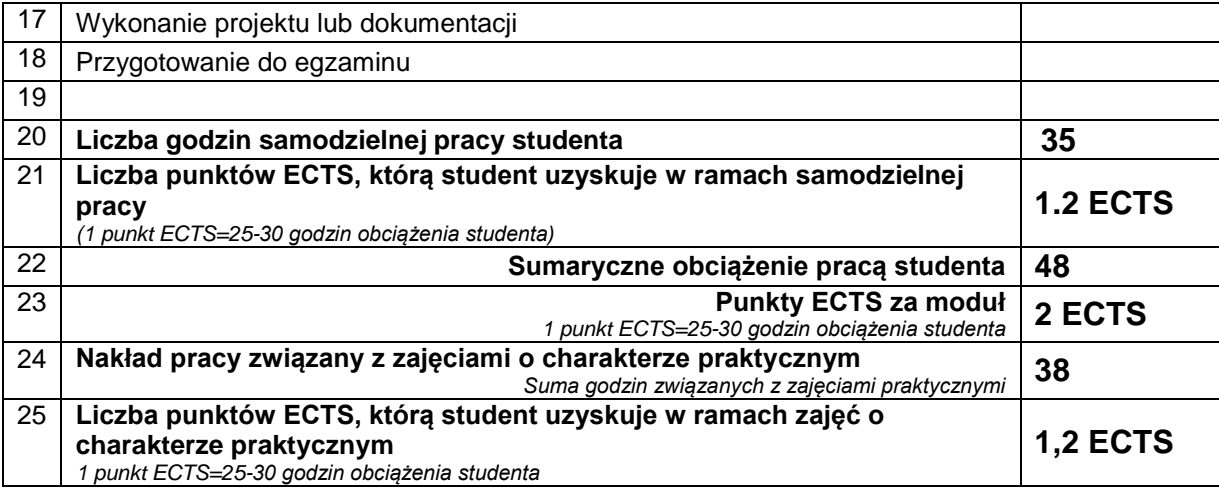

## **E. LITERATURA**

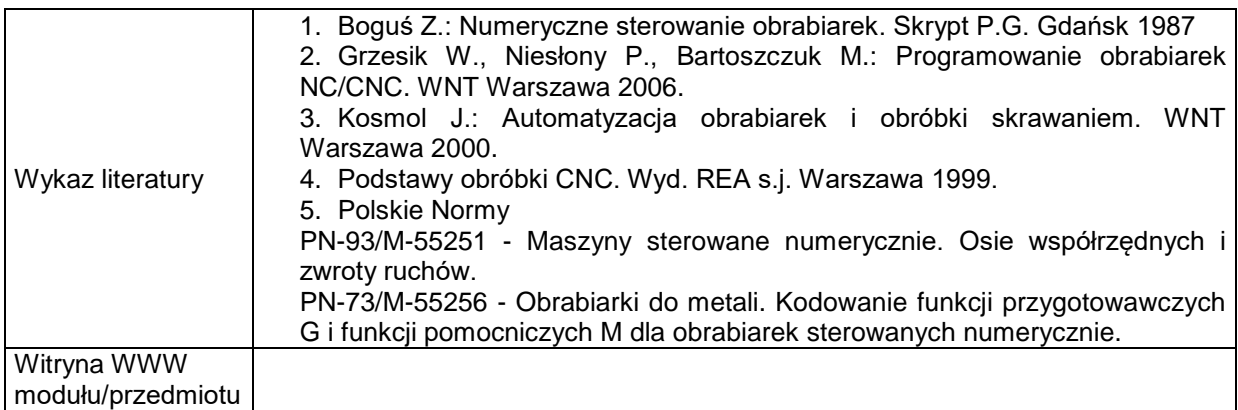